## Rappel et mise à niveau 1 BAC

Yahya MATIOUI

27 août 2023

www.etude-generale.com

## 1 Les opérations dans l'ensemble des nombres réels

Soient a, b, c et d des nombres réels. On a :

1.  $a (b + c) = ab + ac$ 2.  $(a + b)(c + d) = ac + ad + bc + db$ 3.  $-(a+b-c) = -a-b+c$ 

Exemple 1. Calculer et simplifier les expressions suivantes :

$$
A = 5(x + 3), B = -3(x2 + 2x - 1), C = (2x - 3)(4x + 2)
$$

Soient  $a, b, c$  et  $d$  des nombres réels. On a :

1. 
$$
\frac{a}{b} + \frac{c}{d} = \frac{ad + cb}{bd}
$$
 (condition :  $b \neq 0$  et  $d \neq 0$ )  
\n2.  $\frac{1}{\frac{a}{b}} = \frac{b}{a}$  (condition :  $a \neq 0$  et  $b \neq 0$ )  
\n3.  $\frac{a}{b} = c$  ( $b \neq 0$ ) equivaux à  $a = bc$   
\n4.  $\frac{a}{b} \times \frac{c}{d} = \frac{a \times c}{b \times d}$  (condition :  $b \neq 0$  et  $d \neq 0$ )  
\n5.  $\frac{\frac{a}{b}}{\frac{c}{d}} = \frac{a}{b} \times \frac{d}{c}$  (condition :  $b \neq 0$ ,  $d \neq 0$  et  $c \neq 0$ )  
\n6.  $\frac{a}{b} = \frac{c}{d}$  ( $b \neq 0$ ) et ( $d \neq 0$ ) équivaux à  $ad = bc$ 

Exemple 2. Calculer :

1. 
$$
\frac{3}{4} + \frac{2}{5}
$$
  
\n2.  $\frac{3}{4} - \frac{1}{3}$   
\n3.  $\frac{7}{5} \times \frac{2}{3}$   
\n4.  $\frac{\frac{5}{7}}{\frac{2}{2}}$ 

### 2 Identité remarquables

Soient a et b deux nombres réels, on a :

1.  $(a + b)^2 = a^2 + 2ab + b^2$ 2.  $(a - b)^2 = a^2 - 2ab + b^2$ 3.  $(a - b)(a + b) = a^2 - b^2$ 

Exemple 3. Développer :

$$
A = (x + 2)^2
$$
,  $B = (x - 1)^2$ ,  $C = 2(x + 4)^2$ 

$$
D = (x + 2) (x - 2), E = (x + 1) (x - 1)^{2}, F = 2x (x + 1)^{2}
$$

## 3 Puissances - Ecriture scientique

#### Puissances

Soient  $a$  et  $b$  deux nombres réels non nuls et soient  $m$  et  $n$  deux nombres entiers relatifs non nuls. On a :

1.  $a^m \times a^n = a^{m+n}$ 2.  $(a^m)^n = a^{m \times n}$ 3.  $a^n$  $a^m$  $= a^{n-m}$ 4. 1  $\frac{1}{a^n} = a^{-n}$ 5.  $a^n$  $\frac{a^n}{b^n} = \left(\frac{a}{b}\right)$ b  $\setminus^n$ 

Exemple 4. Simplifier les nombres suivants :

$$
A = x^{7} \times x^{8}, B = (x^{2} \times y^{3})^{2} \quad et \ C = \frac{x^{4} (x^{2} \times y^{3})^{2}}{x^{7} \times y^{4}}
$$

#### Ecriture scientique

Tout nombre décimal positif x peut s'écrire en écriture scientifique sous la forme :  $x = a \times 10^p$  avec a est un nombre décimal tel que  $1 \le a < 10$  et p appartient à  $\mathbb{Z}$ cette écriture s'appelle l'écriture scientique.

Exemple 5. Ecrire les nombres suivants en écriture scientique :

 $0, 02; 0, 00015; 0, 5; -0, 7; 34500; 0, 045 \times 10^{12}$ 

### 4 Racines carrés

Soient a et b deux nombres positifs. On a :

1.  $\sqrt{a^2} =$ √  $\overline{a}^2 = a$ 2.  $\sqrt{a} \times$ √  $b =$ √  $a \times b$ 3. 1  $\frac{1}{\sqrt{2}}$  $\overline{a}$ = √  $\overline{a}$  $\alpha$  $(a \neq 0)$ 4.  $\mathbf{v}_{i}$  $\overline{a}$  $\frac{V}{\sqrt{2}}$ b =  $\sqrt{a}$ b  $(b \neq 0)$ 

Exemple 6. Calculer :  $\sqrt{12}$   $\times$ √ 3 , √  $3 \times$ √ 27, √  $10$   $\times$  $\sqrt{10}$  et  $\sqrt{\frac{81}{10}}$ 10 ×  $\sqrt{40}$ 9

### 5 Ensemble des nombres

- 1. On note l'ensemble des <u>entiers naturels</u> par  $\mathbb{N}$  :  $\mathbb{N}=\{0,1,2,3,\ldots\}$
- 2. On note l'ensemble des entiers naturels non nuls par  $\mathbb{N}^* : \mathbb{N}^* = \{1, 2, 3, ...\}$
- 3. On note l'ensemble des entiers relatifs par  $\mathbb{Z} : \mathbb{Z} = \{..., -2, -1, 0, 1, 2, ...\}$
- 4. On note l'ensemble des nombres décimaux par  $ID:ID = \frac{a}{100}$  $10^n$  $a \in \mathbb{Z}$  et  $n \in \mathbb{N}$
- 5. On note l'ensemble des nombres rationnels par  $\mathbb{Q} : \mathbb{Q} = \left\{ \frac{a}{b} \right\}$ b  $\left\{a \in \mathbb{Z} \text{ et } b \in \mathbb{N}^* \right\}$
- 6. On note l'ensemble des nombres réels par R. C'est l'ensemble des nombres rationnels et irrationnels.

Exemple 7. Compléter à l'aide de l'un des symboles suivants :  $\in$  ou  $\notin$ 

- 1.  $10...N$
- 2.  $-6 \ldots \mathbb{N}$

3. 
$$
\frac{2}{3} \ldots \mathbb{R}
$$
\n4. 14...  $\mathbb{Z}$ \n5. 1, 33... *ID*\n6. 3, 5...  $\mathbb{Z}$ \n7.  $\frac{\sqrt{2}}{3} \ldots \mathbb{Q}$ \n8.  $\sqrt{49} \ldots \mathbb{N}$ 

# 6 Signe de  $ax + b$  - inéquation (avec produit ou quotient)

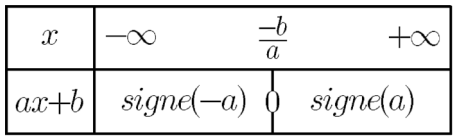

FIGURE 1 $-$ Pour résoudre des inéquations « produit »  $(ax + b)$   $(cx + d) \ge 0$  ou « quotient »  $ax + b$  $cx + d$  $\geq 0$  on utilise un tableau de signe.

1. Résolvons dans R l'inéquation : 
$$
(x + 1)(x + 2)(-2x + 3) < 0
$$
.  
\nOn a 
$$
\begin{cases} x + 1 = 0 \Leftrightarrow x = -1 \\ x + 2 = 0 \Leftrightarrow x = -2 \\ -2x + 3 = 0 \Leftrightarrow x = \frac{3}{2} \end{cases}
$$
 par suite

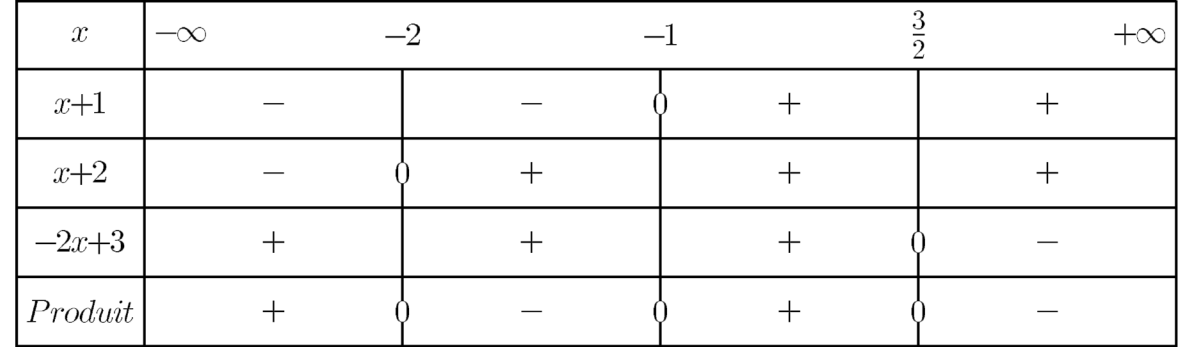

FIGURE  $2-$ 

$$
\text{Donc } S = [-2, -1[\bigcup] \frac{3}{2}, +\infty \Big[
$$

2. Résolvons dans R l'inéquation  $\frac{5x-2}{1+x-2}$  $1+3x$  $\leq 0$ L'expression  $\frac{5x-2}{1}$  $1+3x$ existe si et seulement si  $1 + 3x \neq 0$  c'est-à-dire  $x \neq 0$ −1 3 . On a  $\sqrt{ }$  $\int$  $\overline{\mathcal{L}}$  $5x - 2 = 0 \Leftrightarrow x =$ 2 5  $1+3x=0 \Leftrightarrow x=$ −1 3 par suite

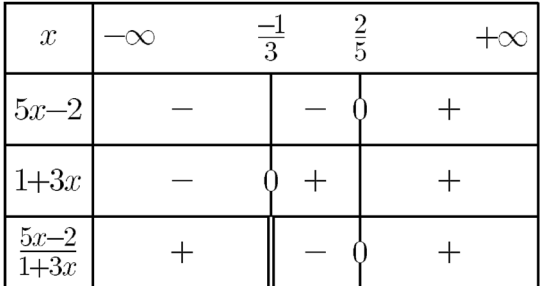

FIGURE 3 
$$
-
$$

donc  $S = \frac{-1}{2}$ 3 , 2 5 ]

## 7 Le second degré  $ax^2 + bx + c$  avec  $a \in \mathbb{R}^*$  et  $(b, c) \in \mathbb{R}^2$

- 1. Comment résoudre une équation du second degré  $(E)$  :  $ax^2 + bx + c = 0$ ?  $(a \neq 0)$ 
	- (a) Méthode classique : calculer le discriminant  $\Delta = b^2 4ac$

i. Si  $\Delta > 0$  alors l'équation admet 2 solutions distinctes :  $x_1 =$  $-b+$  $\Delta$  $\frac{2}{\sqrt{2}}$  2a  $\frac{2}{\sqrt{2}}$  2a  $\frac{2}{\sqrt{2}}$  2a  $\frac{2}{\sqrt{2}}$  2a  $\frac{2}{\sqrt{2}}$  2a  $\frac{2}{\sqrt{2}}$  2a  $\frac{2}{\sqrt{2}}$  2a  $\frac{2}{\sqrt{2}}$  2a  $\frac{2}{\sqrt{2}}$  2a  $\frac{2}{\sqrt{2}}$  2a  $\frac{2}{\sqrt{2}}$  2a  $\frac{2}{\sqrt{2}}$  2a  $\frac{2}{\sqrt{2}}$  2a  $\frac{2}{\sqrt{2}}$   $et x_2 =$  $-b - \sqrt{\Delta}$  $2a$ 

√

ii. Si  $\Delta = 0$ , alors l'équation admet une solution unique  $x_0 =$  $-b$  $2a$ iii. Si  $\Delta < 0$ , alors  $S = \phi$ .

# 2. Factorisation d'un trinome du second degré  $ax^2 + bx + c$ ,  $(a \neq 0)$

(a) Si  $\Delta < 0$ , alors  $ax^2 + bx + c$  ne peut pas étre factorisé dans R.

(b) Si 
$$
\Delta = 0
$$
, alors pour tout  $x \in \mathbb{R}$ , on a :  $ax^2 + bx + c = a\left(x + \frac{b}{2a}\right)^2$ 

(c) Si  $\Delta > 0$ , alors l'équation (E) admet 2 solutions réelles distinctes  $x_1$  et  $x_2$ et on a :

$$
ax^{2} + bx + c = a(x - x_{1})(x - x_{2})
$$

#### Exemple 8. .

- 1. Résoudre dans R les équations  $(E): x^2 3x + 2 = 0$  et  $(E'): x^2 + 3x + 4 = 0$ .
- 2. Factoriser les trinomes suivants :  $P(x) = 6x^2 x 1$ ,  $Q(x) = x^2 10x + 25$ et  $R(x) = x^2 + x + 1$ .

#### 8 Généralité sur les fonctions numériques

- 1. L'image d'un nombre x par la fonction  $f$  est unique et se note  $f(x)$ . Si y et l'image de x, on a l'égalité  $f(x) = y$  est appelé un antécédent de y par la fonction f.
- 2. L'ensemble de définition d'une fonction f, noté souvent  $D_f$ , est l'ensemble des valeurs de la variable x pour lesquelles  $f(x)$  est calculable.

 $\sqrt{ }$ 

 $-x \in I$ 

 $\sqrt{ }$  $\int$ 

 $-x \in I$ 

 $f(-x) = -f(x)$ 

 $\overline{\mathcal{L}}$ 

.

3. Soit  $f$  une fonction définie sur un ensemble  $I$ .

On dit que la fonction f est paire si, pour tout  $x \in I$ , on a  $\int$  $\overline{\mathcal{L}}$  $f(-x) = f(x)$ 

On dit que la fonction f est impaire si, pour tout  $x \in I$ , on a

- 4. Soient  $f$  une fonction et  $I$  un intervalle inclus dans son ensemble de définition. On dit que :
	- (a)  $f$  est strictement croissante sur  $I$  si pour tous réels  $a$  et  $b$  de  $I$  tels que :  $a \leq b$ , on a  $f(a) < f(b)$ .
	- (b)  $f$  est strictement décroissante sur  $I$  si pour tous réels  $a$  et  $b$  de  $I$  tels que :  $a \leq b$ , on a  $f(a) > f(b)$ .

Exemple 9. Soit f la fonction définie par :  $f(x) = 2x + 3$ .

- 1. Calculer l'image des nombres suivants :  $0, 2$  et  $-1$ .
- 2. Déterminer les antécédents de 5 et 9.

Exemple 10. Déterminer l'ensemble de dénition des fonctions suivantes :

$$
f(x) = 3x + 4, g(x) = \frac{1}{x}
$$
 et  $h(x) = \frac{x+1}{x-4}$